## **1FL6032-2AF21-1MH1**

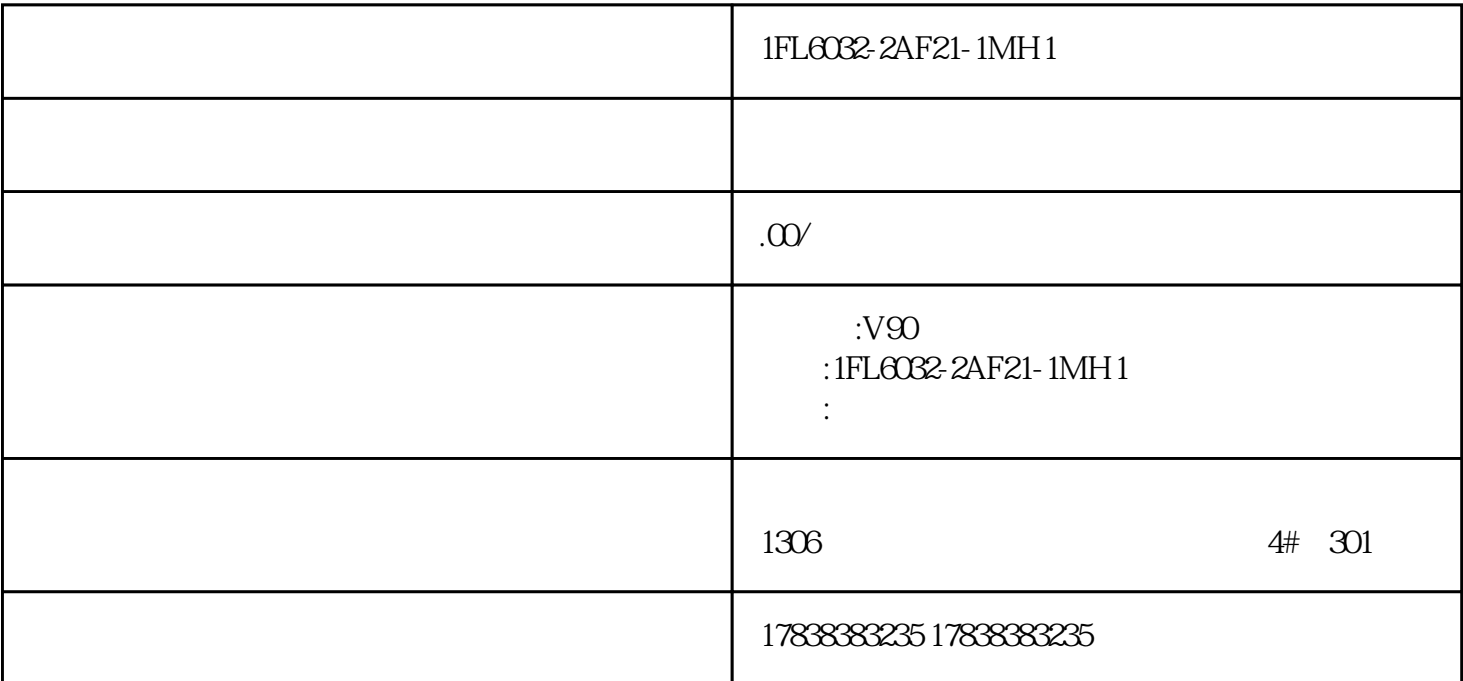

1FL6032-2AF21-1MH1

1FL6032-2AF21-1MH1

1FL6032-2AF21-1MH1

**西门子SCL编程实例——电机运行调度**

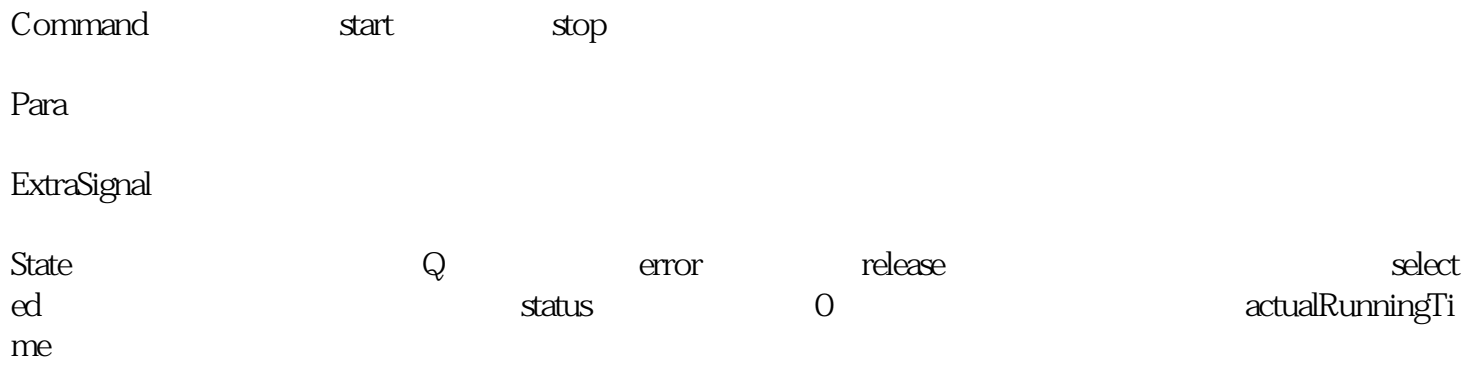

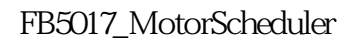

initialize

reset

sheduler

typeMotorSchedule), when the state we have stated the state state  $\mathbb{R}$  $\text{ExtraSignal} \hspace{2.5cm} \text{State.Q}$